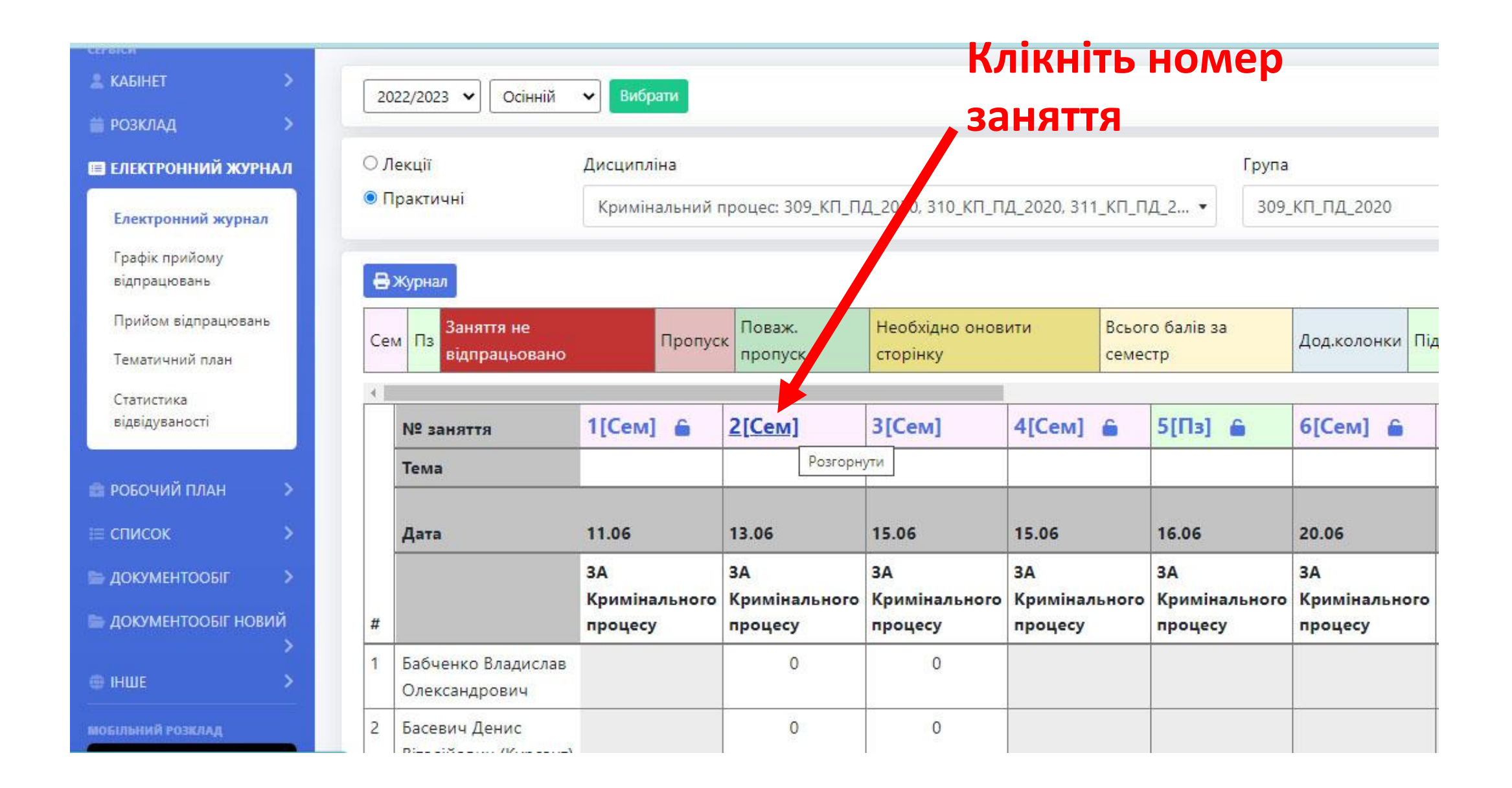

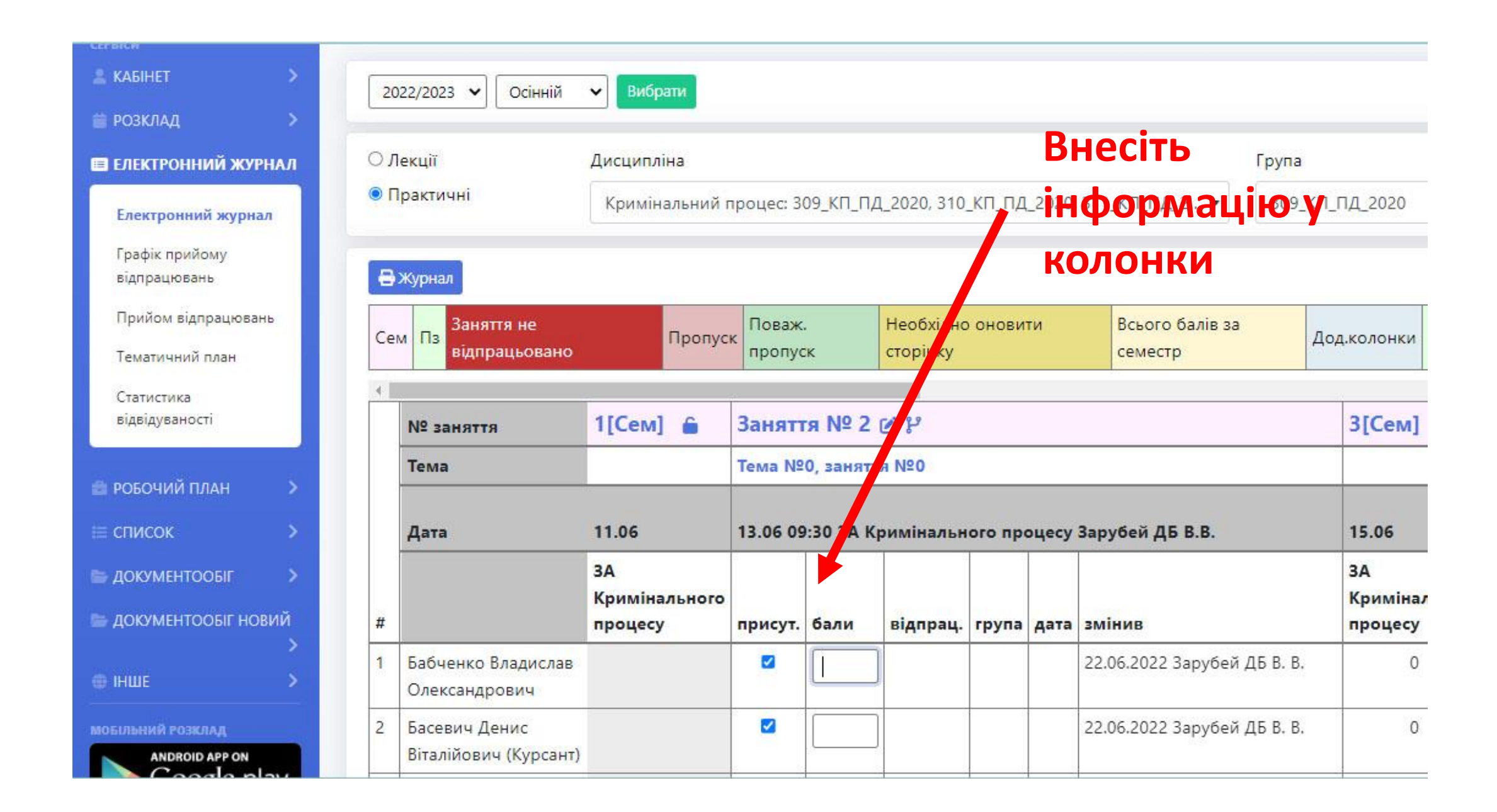

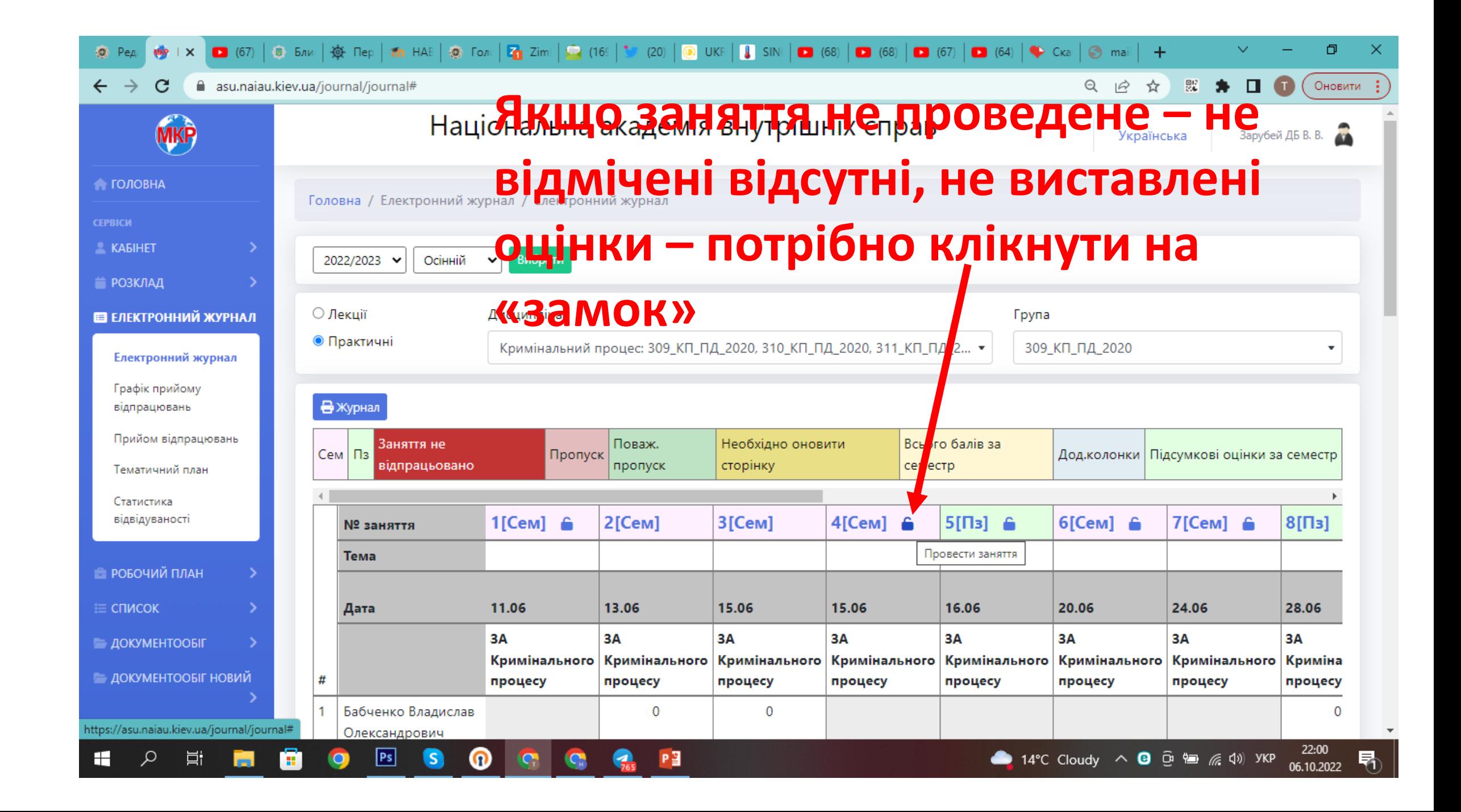

## $\mathbf{C}$ asu.naiau.kiev.ua/journal/journal#  $\Theta$  $\overrightarrow{P}$ ☆ 股 寿 0 O Оновит Націон Повідомлення з asu.naiau.kiev.ua Зарубей ДБ В. В. Українська Ви впевнені, що хочете проставити дане заняття? **ЭЛОВНА** OK Скасувати Головна / Електронний журнал **ND ABIHET** Вибрати Осінній 2022/2023  $\checkmark$  $\checkmark$ **ЭЗКЛАД** Натиснути «Ок» ○ Лекції ЛЕКТРОННИЙ ЖУРНАЛ Дисципліна **• Практичні** Кримінальний процес: 309\_КП\_ПД\_2020, 310\_КП\_ПД\_2020, 311\_КП\_ПД\_2... ▼ 309 КП ПД 2020  $\overline{\mathbf{v}}$ лектронний журнал рафік прийому В Журнал ідпрацювань рийом відпрацювань Необхідно оновити Всього балів за Заняття не Поваж. Сем | Пз Пропуск Підсумкові оцінки за семестр Дод.колонки відпрацьовано пропуск сторінку семестр ематичний план татистика ідвідуваності  $1$ [Cem]  $\hat{m}$ 2[Cem] 3[Cem]  $4$ [Cem]  $\hat{m}$  $5[ $\Pi$ 3]  $\widehat{a}$$  $6$ [Cem]  $6$  $7$ [ $Cem$ ]  $6$  $8[\Pi_3]$ **Nº заняття** Тема **ЭБОЧИЙ ПЛАН** 11.06 13.06 15.06 28.06 15.06 16.06 20.06 24.06 писок Дата **3A** 3A 3A **3A** 3A 3A 3A 3A **OKYMEHTOOBIF** Кримінального Кримінального **Кримінального** Кримінального | Кримінального | Кримінального Кримінального Криміна ОКУМЕНТООБІГ НОВИЙ # процесу процесу процесу процесу процесу процесу процесу процесу Бабченко Владислав 0 0  $\mathbf{0}$ asu.naiau.kiev.ua/journal/journal# Олександрович

**CONTRACT** 

 $\mathbf{r}$   $\mathbf{r}$ 

 $\sim$   $-$ 

22:03

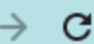

and the state of the state of

 $\Box$ 

-

Q 12 ☆ ※ ★ □ ● Оновит

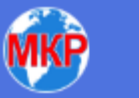

**ЭЛОВНА** 

**ABIHET** 

раклад

ПЕ<mark>КТРОННИЙ ЖУРНА</mark>.

лектронний <mark>журнал</mark>

рафік прийому ідпрацювань

рийом відпрацювань

ематичний план

татистика ідвідуваності

ОБОЧИЙ ПЛАН **ПИСОК ОКУМЕНТООБІГ** окументообіг новий

 $\sim$   $\sim$   $\sim$ 

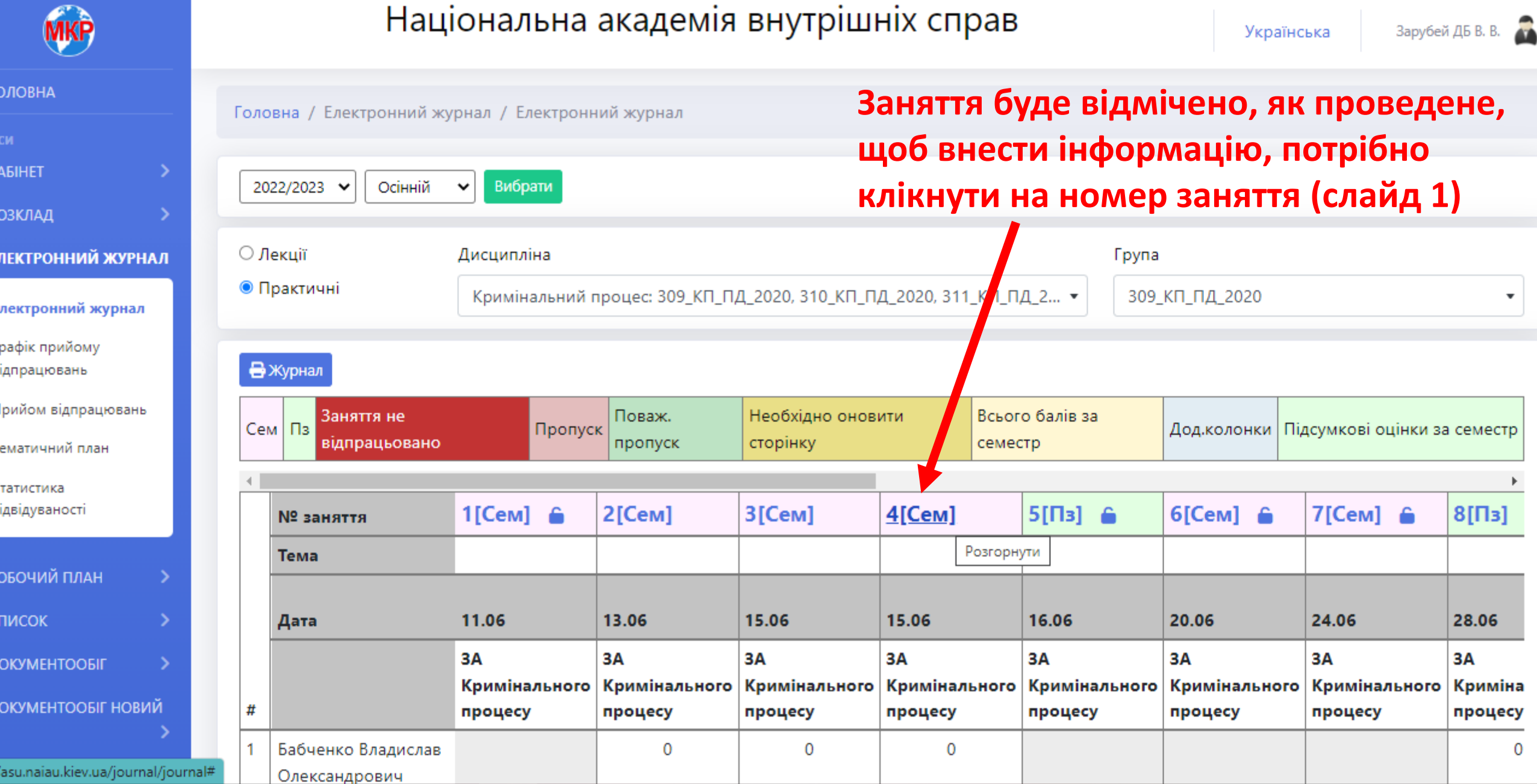

 $\overline{\phantom{a}}$ 

a ba